## **Supplement For PK-9200 Manual (Doc.#15677 Rev. A1)**

Document 50393 Rev A 11/20/95 ECN 95-519

The following information replaces page 10 of the PK-9200 Programming Manual, Document #15677 Rev. A1, dated 3/9/94. This information reflects a change to Bell Coding (Selection 7) for both NACs (default is March Time coding) and the addition of the LCD-40 programming option (Selection 9) to the System Parameters.

## **3.1 System Code**

From the submenu shown in Figure 3-2, select System Code to bring up the display shown in Figure 3-4.

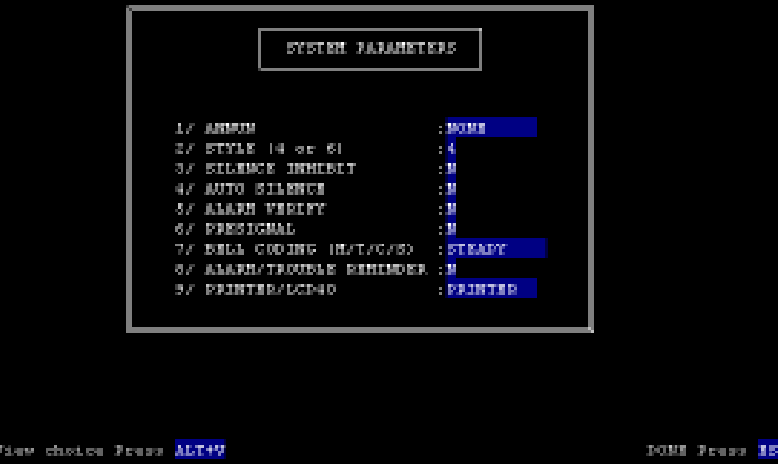

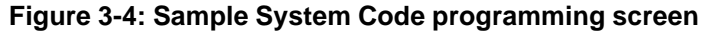

From the default screen shown above, eight general system parameters can be programmed. The options are:

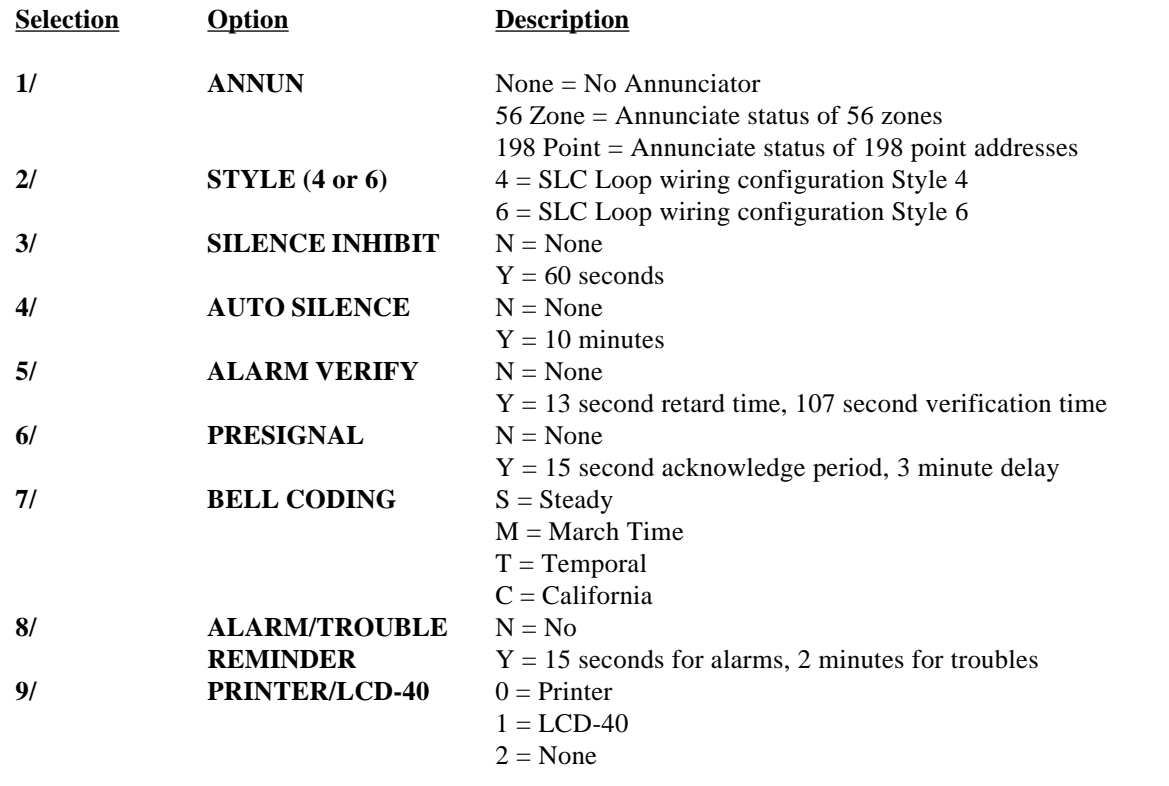

Use the arrow keys to move the cursor. View options by pressing the space bar or  $ALT + V$ . When finished, press Escape key to bring up the submenu options.